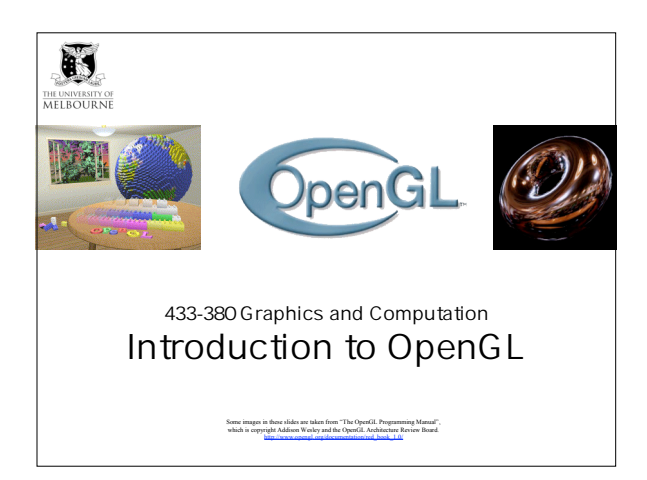

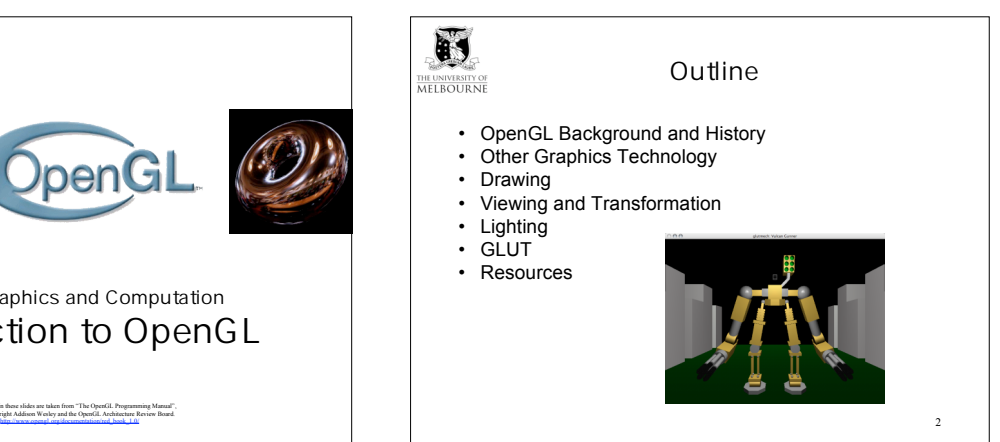

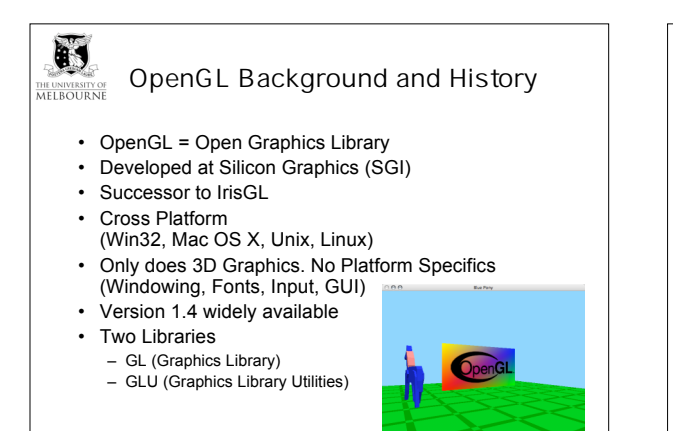

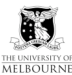

## Other G raphics Technology

- Low Level Graphics
- OpenGL
- Scene Graphs, BSPs – OpenSceneGraph, Java3D, VRML, PLIB
- DirectX (Direct3D)
- Can mix some DirectX with OpenGL (e.g OpenGL and DirectInput in Quake III)

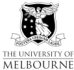

Platform Specifics

- Platform Specific OpenGL Interfaces
	- Windows (WGL)
	- X11 (GLX)
	- Motif (GLwMwidget)
	- Mac OS X (CGL/AGL/NSOpenGL)
- Cross Platform OpenGL Interface
	- Qt (QGLWidget, QGLContext)
	- Java (JOGL)
	- GLUT (GL Utility Library)

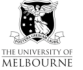

5

### The Drawing Process

4

6

- ClearTheScreen(); DrawTheScene(); CompleteDrawing(); SwapBuffers();
- In animation there are usually two buffers. Drawing usually occurs<br>on the background buffer. When it is complete, it is brought to the<br>front (swapped). This gives a smooth animation without the viewer<br>seeing the actual dra viewed.
- The technique to swap the buffers will depend on which windowing library you are using with OpenGL.

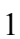

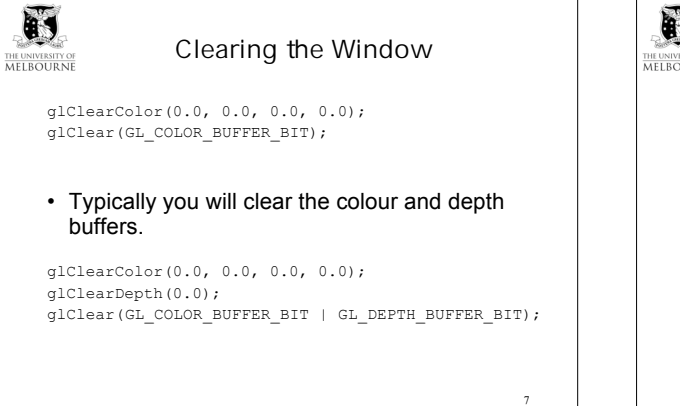

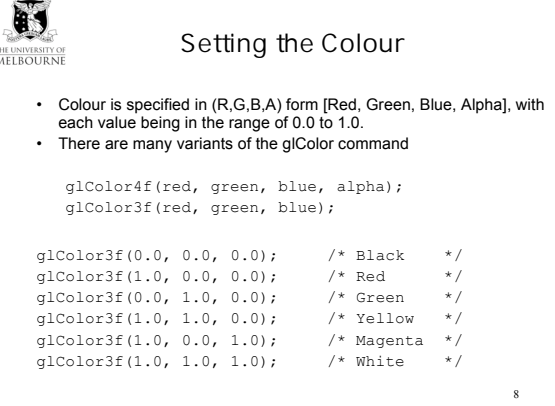

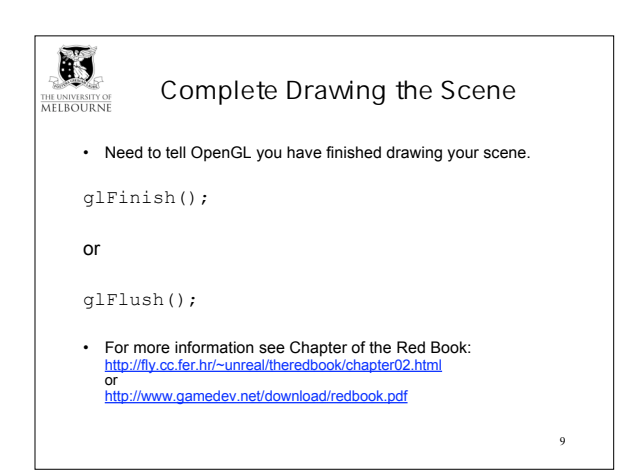

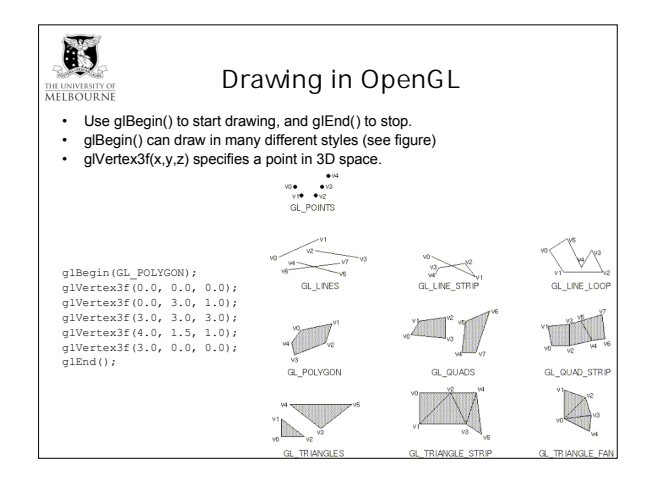

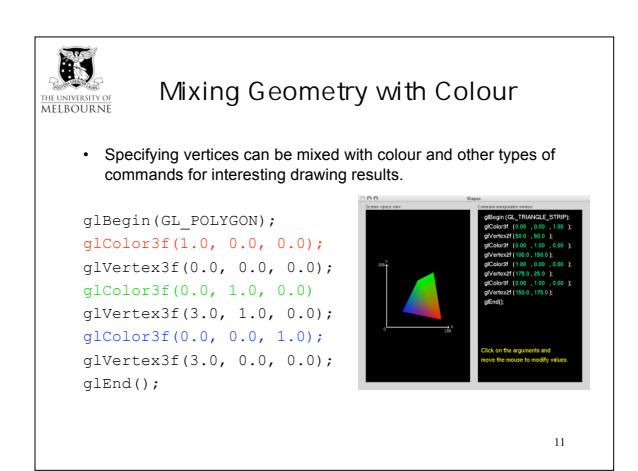

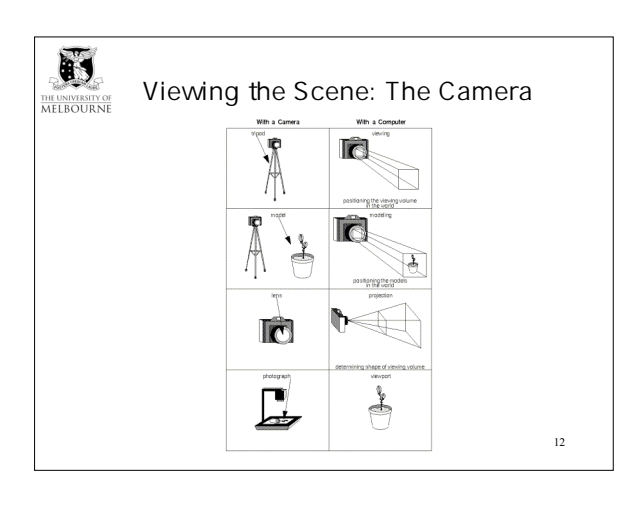

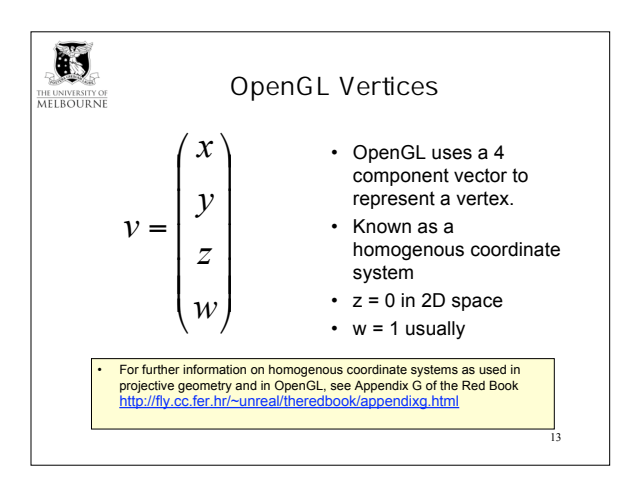

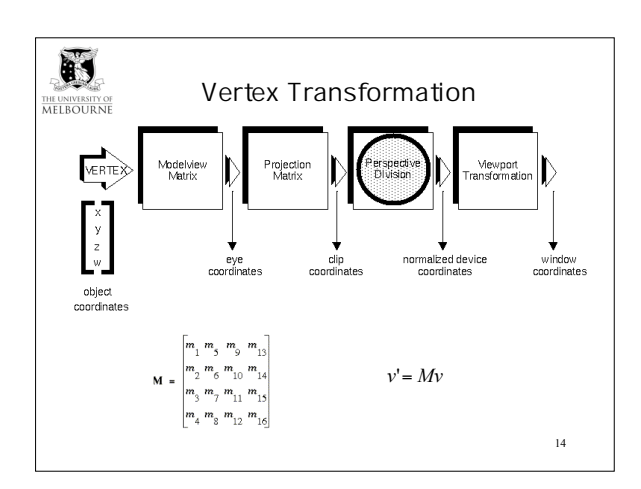

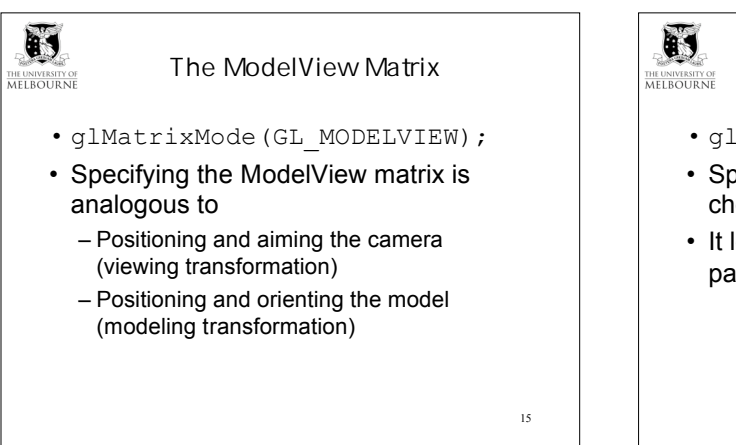

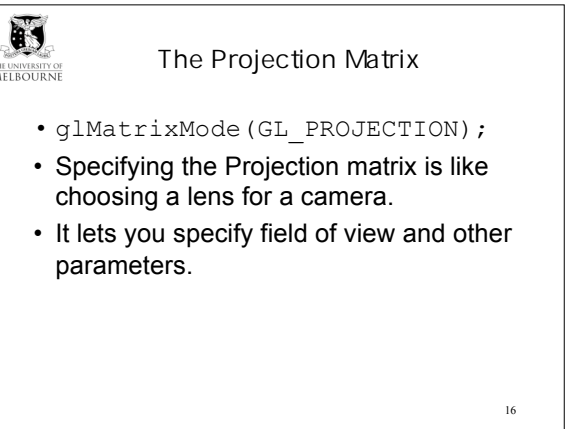

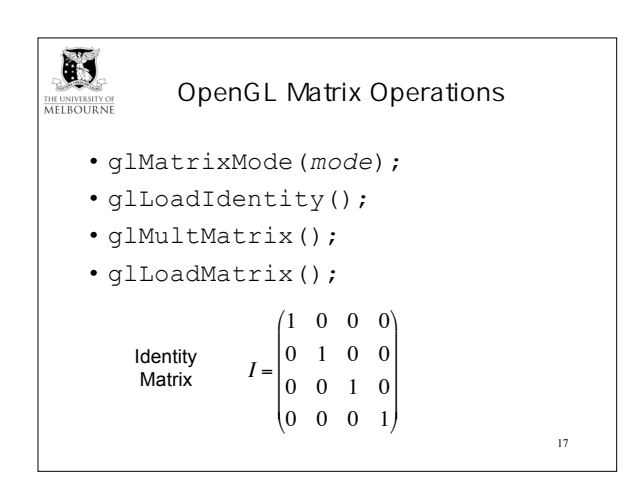

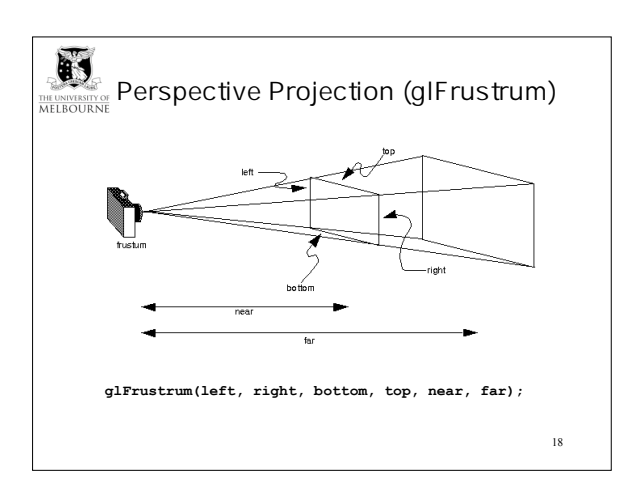

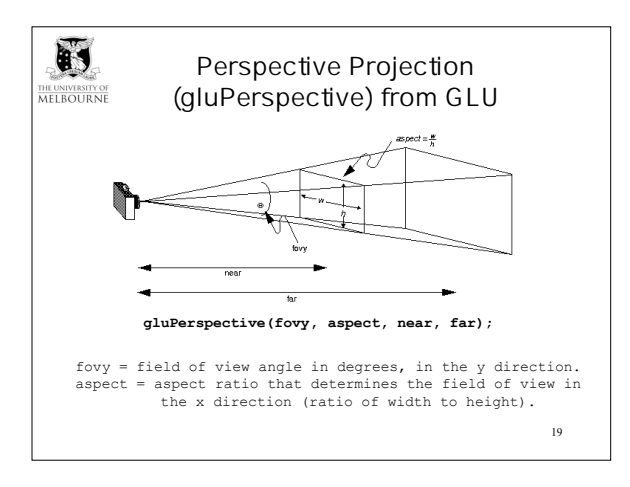

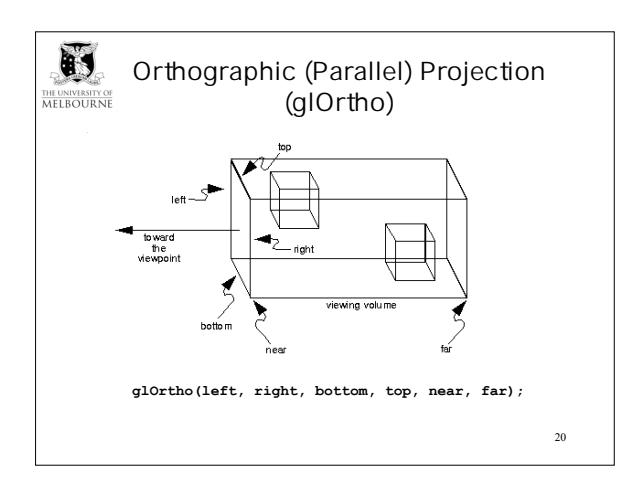

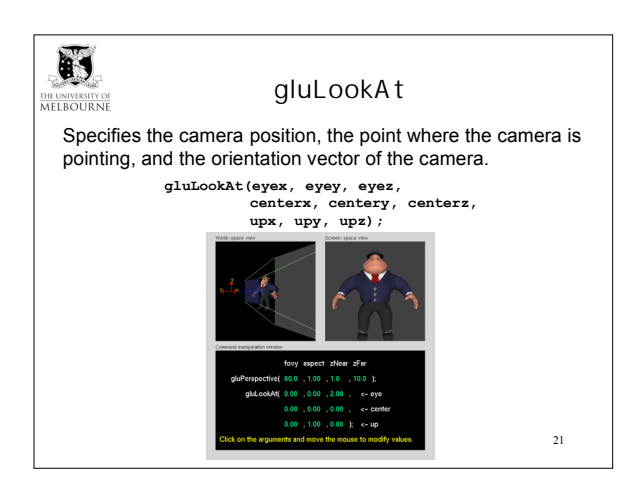

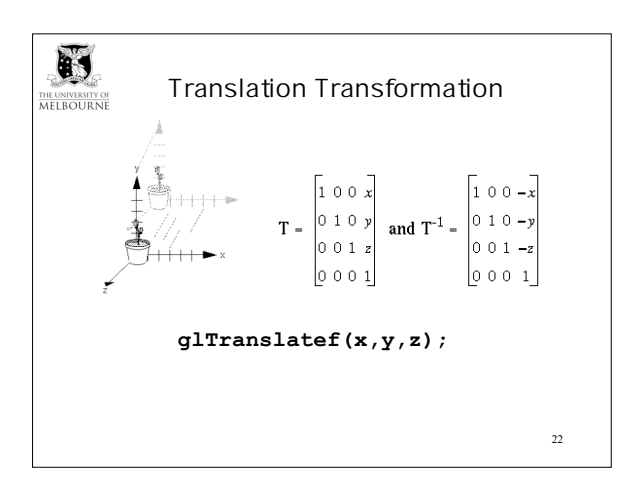

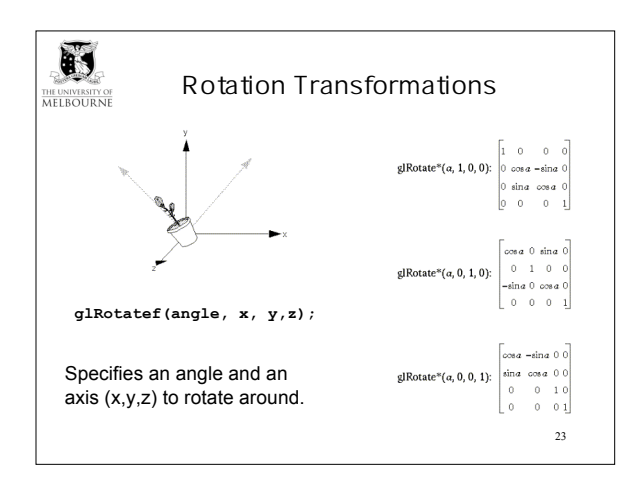

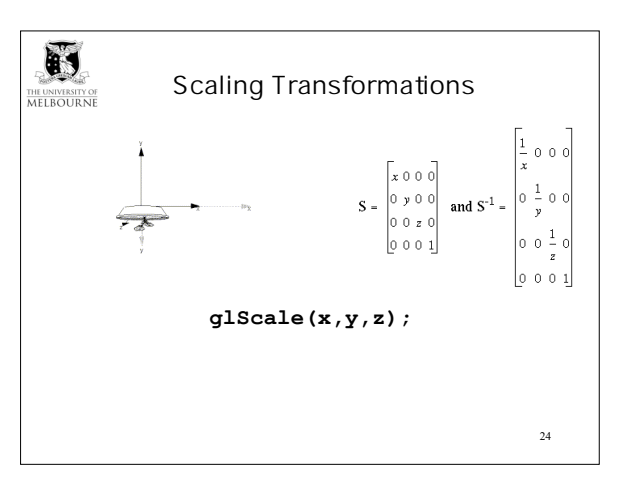

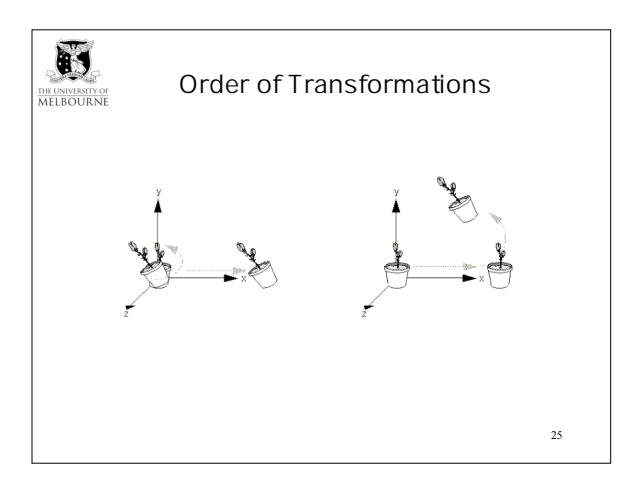

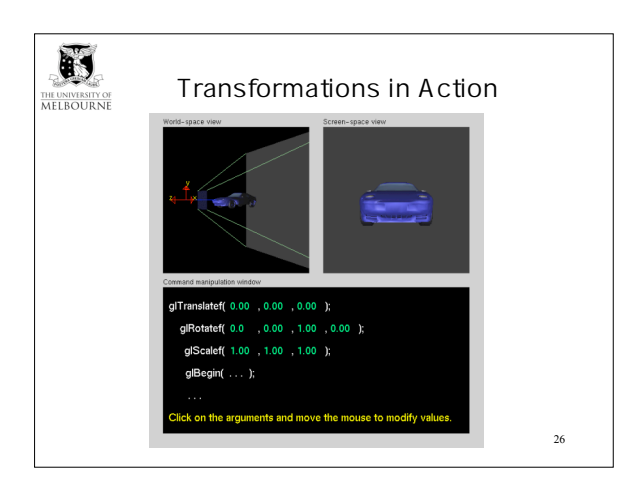

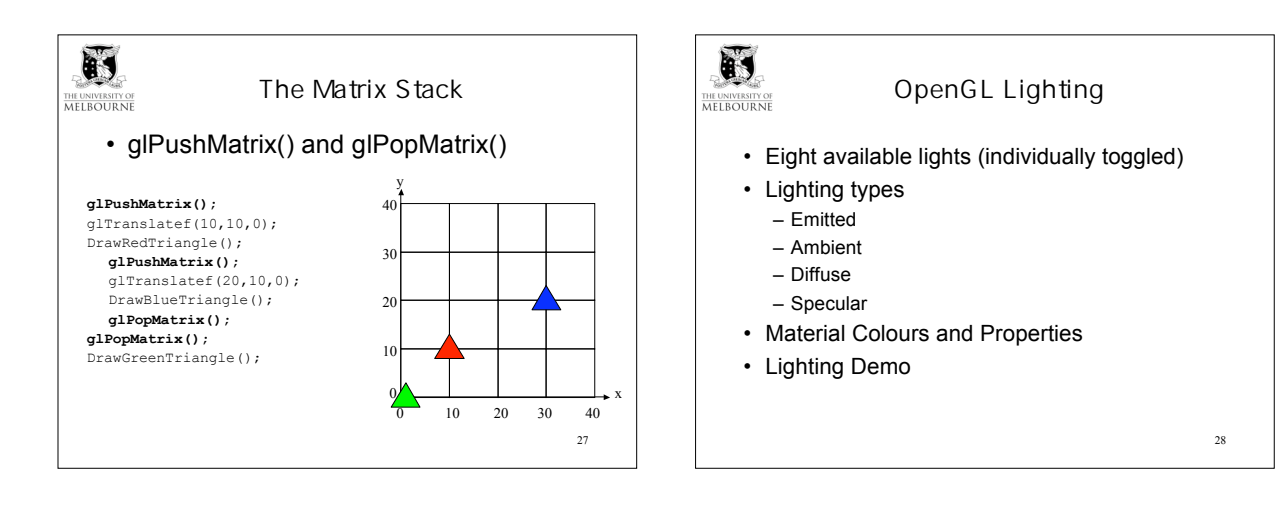

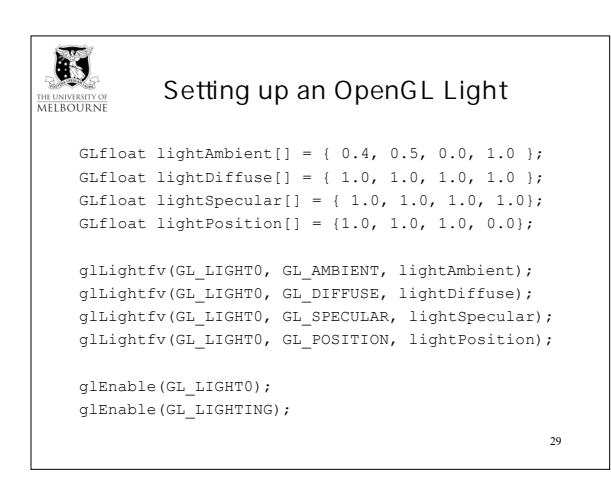

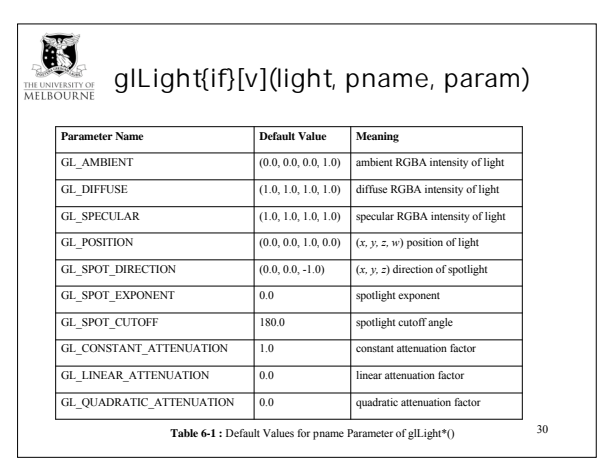

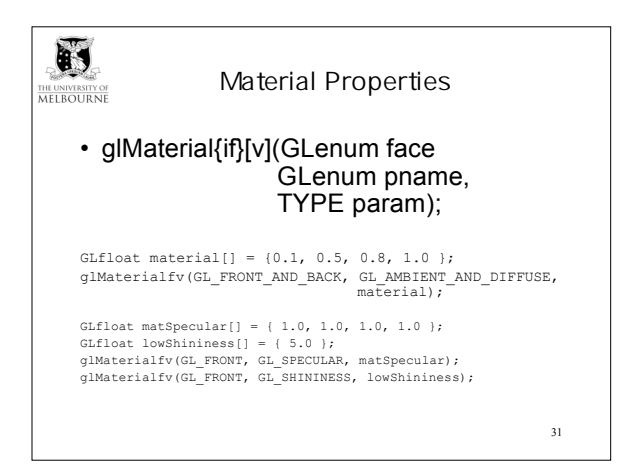

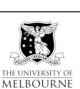

# glMaterial Default Parameters

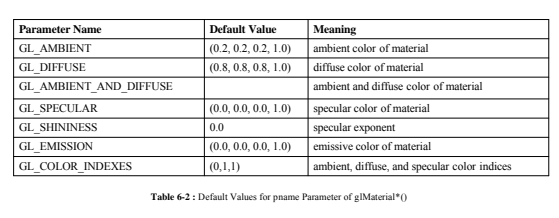

32

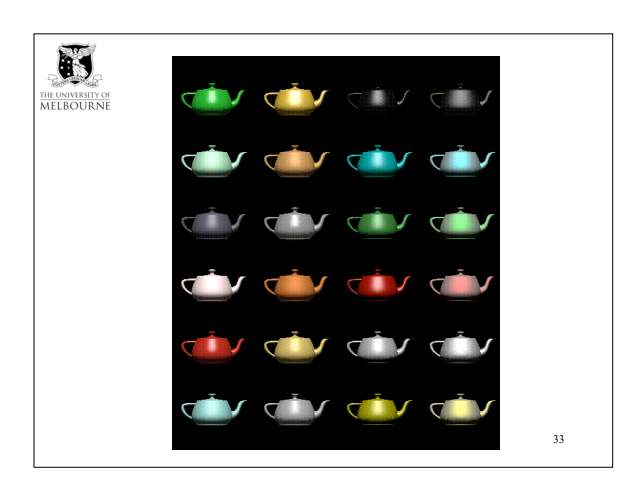

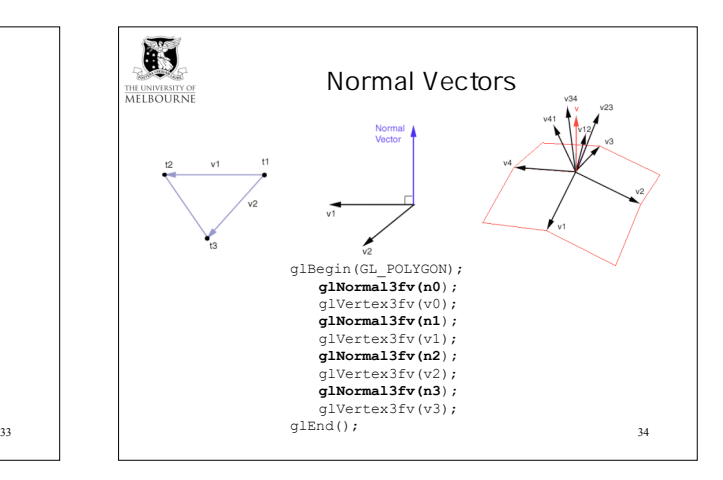

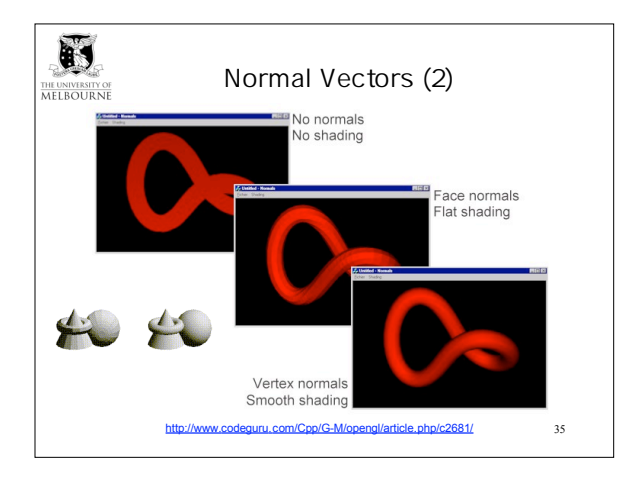

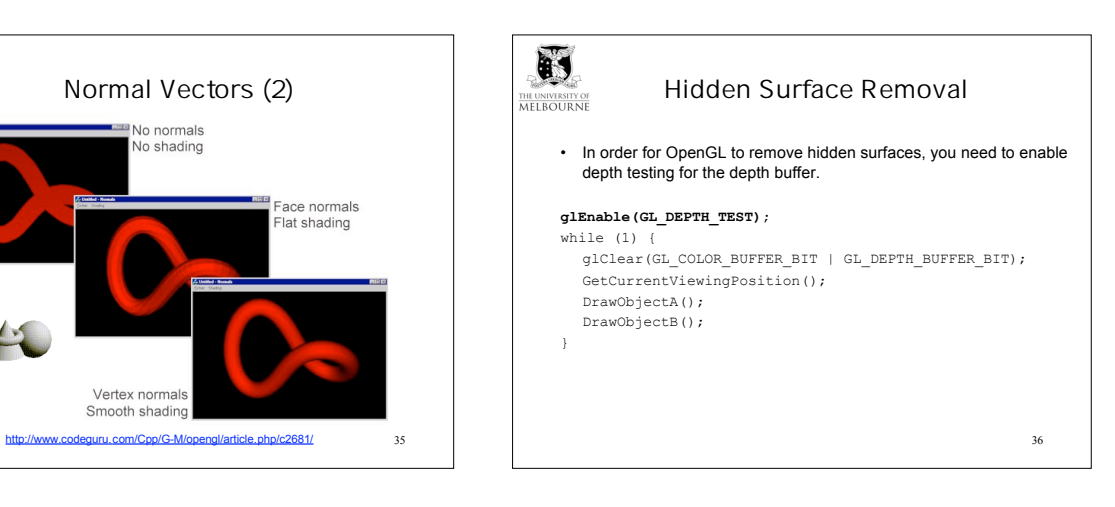

### $\mathbb{F}$ THE UNIVERSITY OF

### **GLUT**

- GLUT = GL Utility Library
- Easy, stable, simple to use library for showing OpenGL demos.
- Limited to simple windows, mouse/keyboard input, and some simple 3D shapes.
- Most OpenGL demos and code on the web use GLUT.
- Default implementation in C (bindings for many languages available: Python, Perl etc)

37

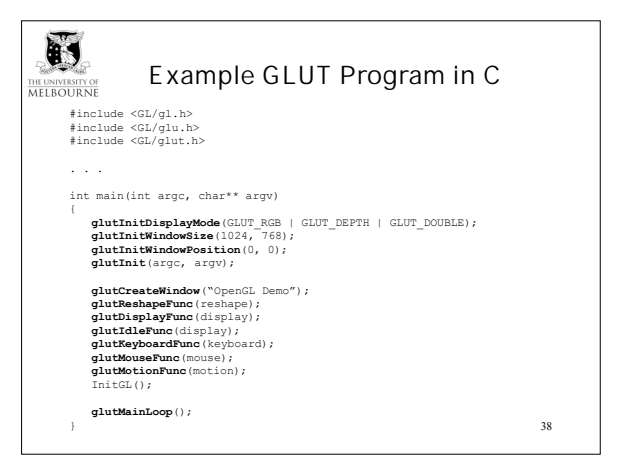

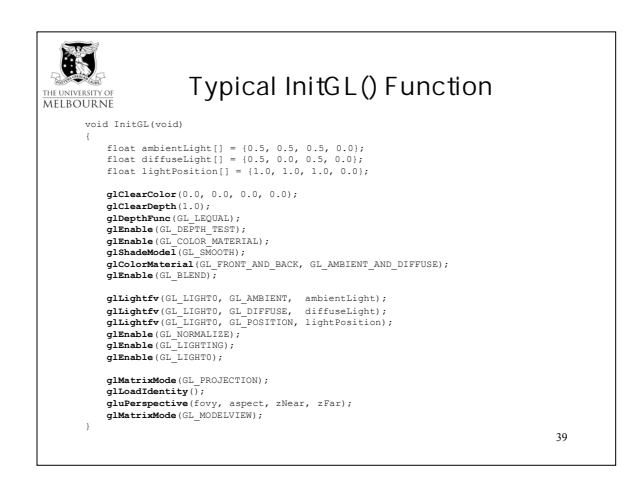

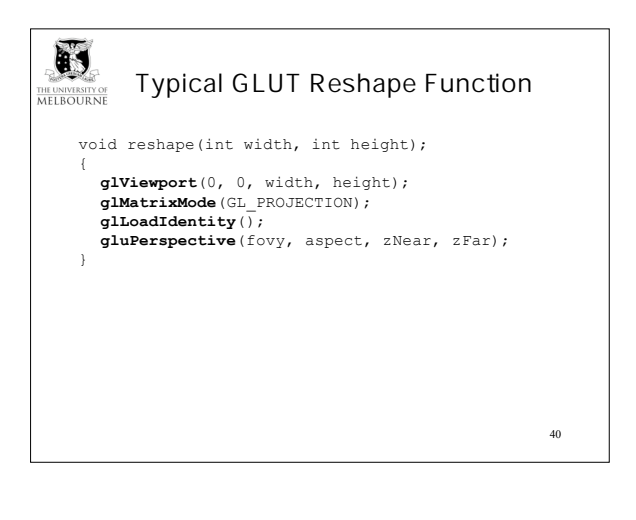

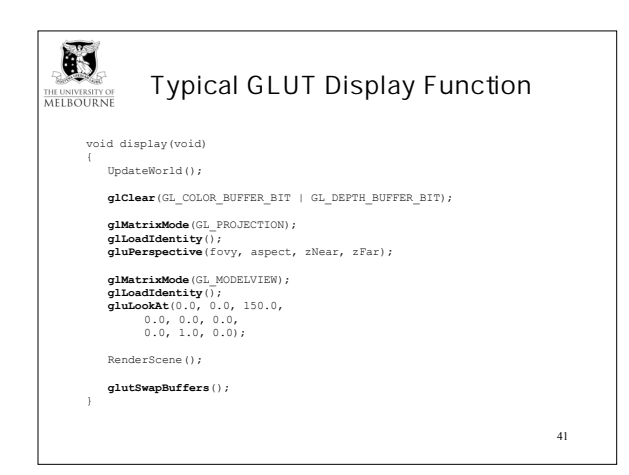

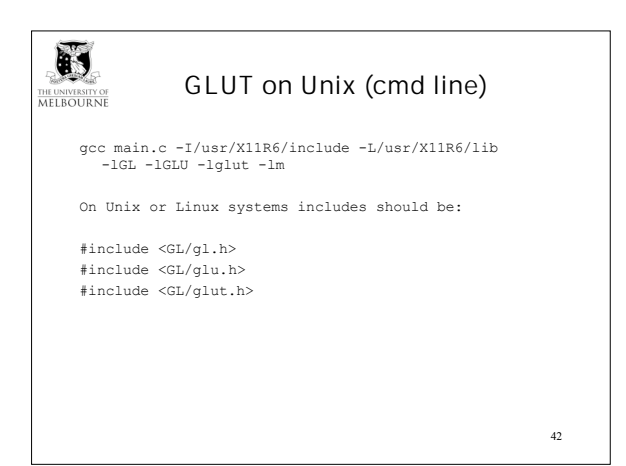

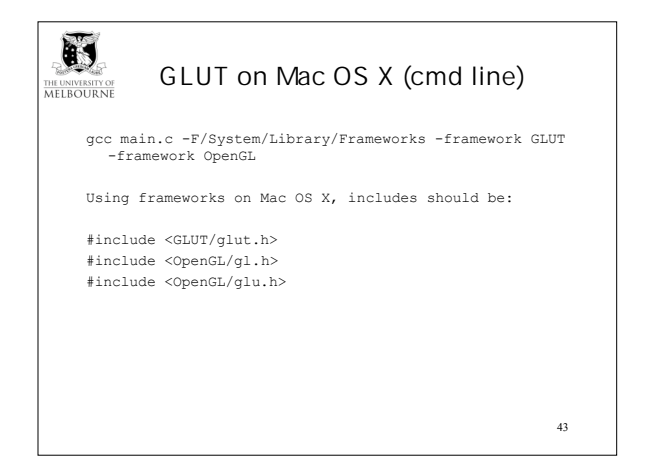

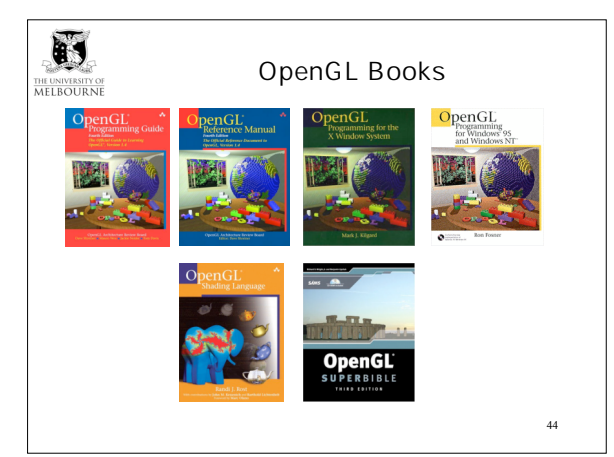

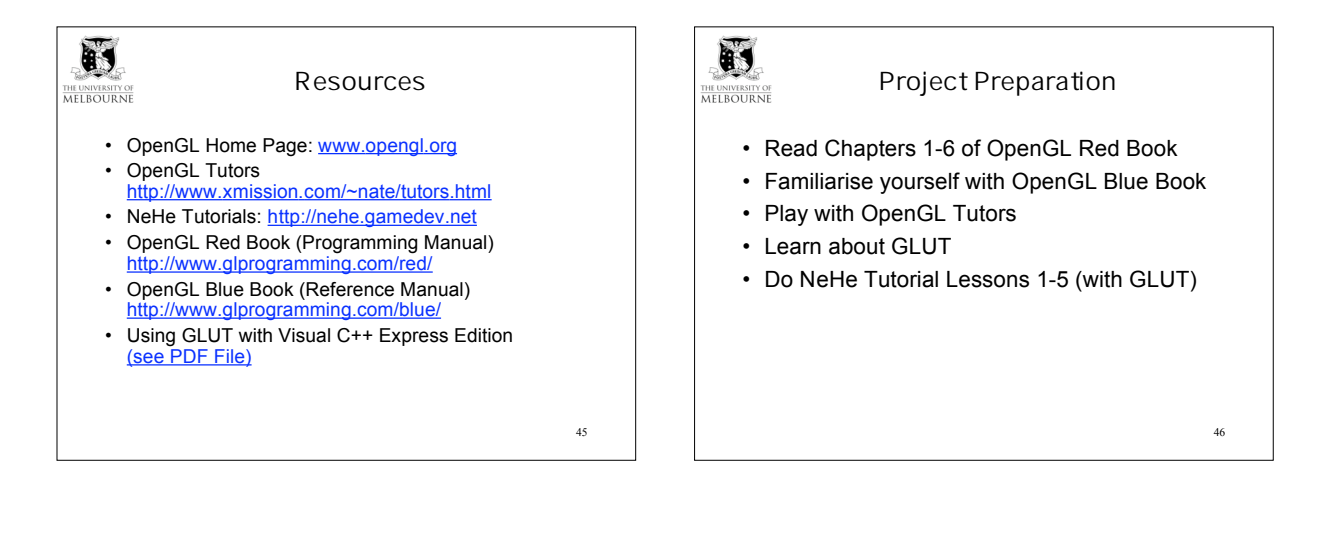